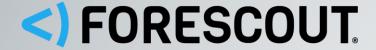

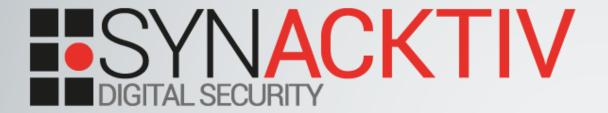

# LIVE: SECURITY PEN TEST

Exploring the Limitations of 802.1x and Beyond

Andrew Noonan (Forescout)
Florian Guilbert (Synacktiv)
Infosecurity Europe, 4<sup>th</sup> June 2019

# **About Synacktiv**

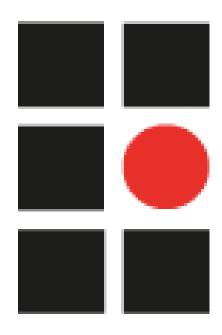

- Consulting company in offensive security
  - French and independent
  - Specializing in performing penetration tests and security audits
  - -54 employees including 50 security experts
- Came across Forescout during penetration testing

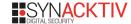

# Physical and Logical Penetration Testing

#### Key steps of a physical and logical penetration test:

- 1. Physical intrusion on companies' premises often simple
- 2. Connection of a miniature implant

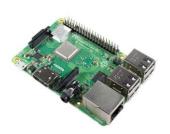

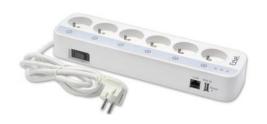

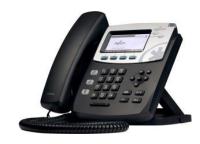

- 3. Establishing a communication channel (HTTPS, DNS, Wi-Fi hotspot, 3G/4G, SMS, etc.)
- 4. Intrusion of the internal network

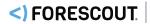

### **MAC Address Filtering**

- MAC (Media Access Control) address: unique identifier of the network card
- Bypass
  - Discovery via network sniffing... or just reading the label!

|   | 5/ 140.19////                                 | 00.102.9.99       | 192.108.1.08         | TCP            | urrb > 05510  | [HIN, A  |
|---|-----------------------------------------------|-------------------|----------------------|----------------|---------------|----------|
|   | 58 140.197811                                 | 192.168.1.68      | 66.102.9.99          | TCP            | 62216 > http  | [ACK] Se |
|   | 50 1/0 210210                                 | 66 102 0 00       | 102 160 1 60         | TCD            | h++n > 62210  | LCAN V   |
| 4 |                                               |                   |                      | ::::::         |               |          |
|   |                                               |                   |                      |                |               |          |
|   | Frame 1 (42 bytes on wire, 42 bytes captured) |                   |                      |                |               |          |
| ▷ | Ethernet II, Src:                             | Vmware_38:eb:0e   | (00:0c:29:38:eb:0e), | Dst: Broadcast | (ff:ff:ff:ff: | ff:ff)   |
| ▷ | Address Resolutio                             | n Protocol (reque | est)                 |                |               |          |

- Edition simple on the attacker device

\$ ip link set eth0 address 00:16:A5:CB:88:57

- Filtering often used because simple to deploy and sometimes, the only supported solution
- Inoperable in large scale infrastructure and difficult to maintain
- The recommendation is to implement 802.1x

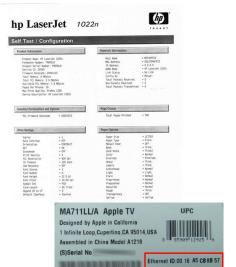

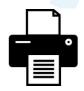

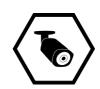

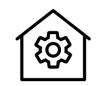

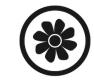

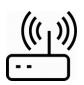

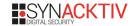

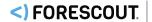

#### 802.1x Protocol

• IEEE standard requesting an authentication to allow accessing the switch ports

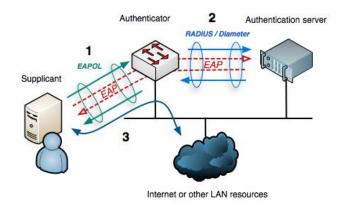

- Not supported by every device
  - IoT, printers, card readers, IP cameras, etc.
- Robust?
- Improved by 802.1AE (MACsec)
  - But not widely supported

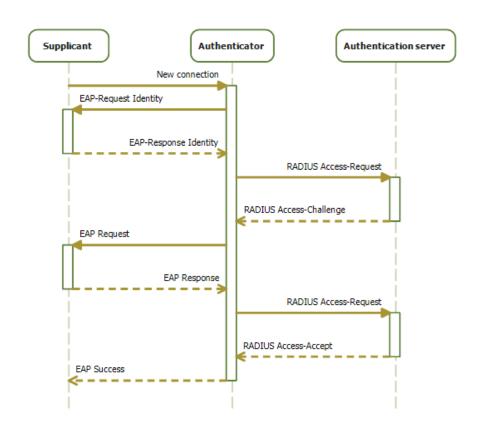

#### Man In The Middle on 802.1x

- Man In The Middle attack
  - Connection between the legitimate client and the switch
    - Frames are transparently forwarded
    - Especially the 802.1x authentication frames
- Injection of malicious packets within the legitimate traffic
  - By pretending to be the client
  - Possible due to the absence of packets authentication
- Recommendation to regularly request the authentication is useless

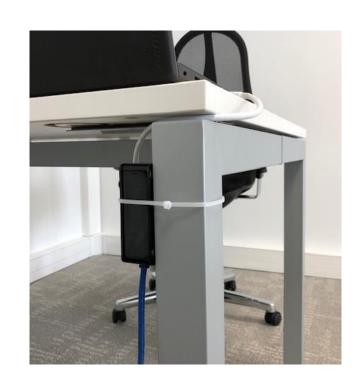

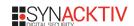

#### Man In The Middle on 802.1x

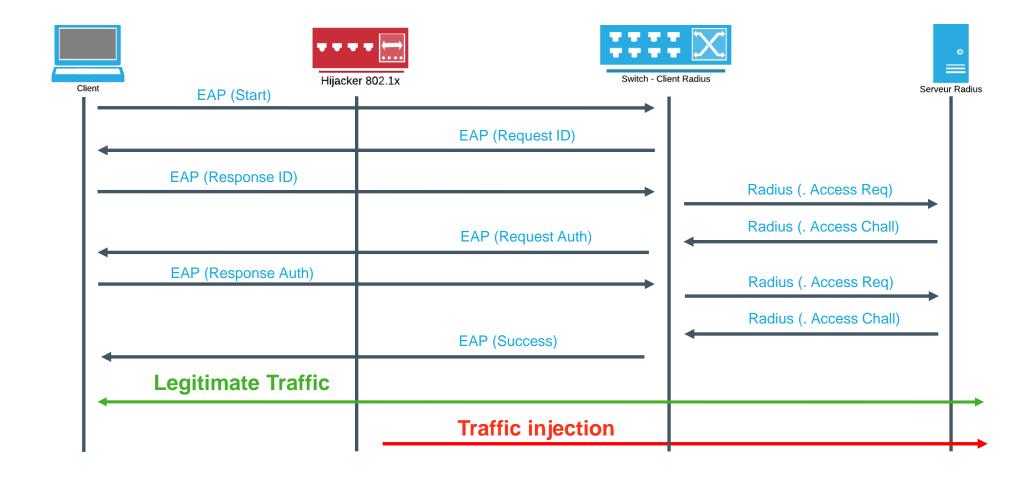

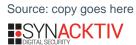

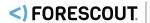

# Live Demo

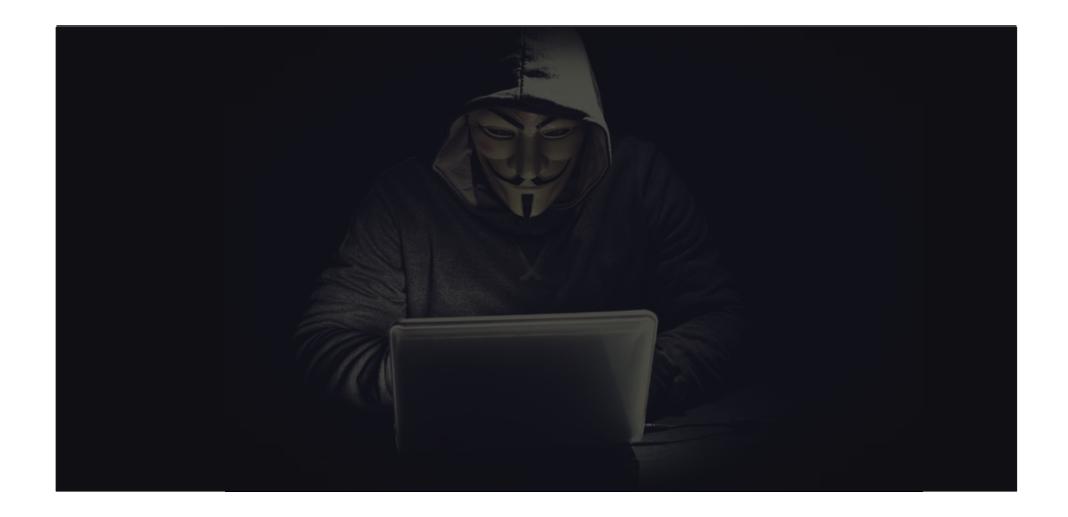

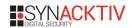

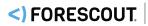